# **Goblins Quest 3**

This article is not kept up to date anymore. Go to [the Goblins 3 page on ./play.it wiki](http://wiki.dotslashplay.it/en/games/goblins-3) for the latest version of this guide.

#### version sold on GOG

- scripts:
	- dead link removed
	- dead link removed
- target:
	- o setup gobliiins3 2.1.0.64.exe
- dependency:
	- fakeroot
	- innoextract

 $\pmb{\times}$ 

The game installed via these scripts will run through ScummVM.

# **Usage**

71

1. Install the scripts dependencies:

apt-get install fakeroot innoextract

2. Put in a same directory the scripts and installer:

ls

play-anything.sh play-goblins-3\_gog-2.1.0.64.sh setup\_gobliiins3\_2.1.0.64.exe

3. Run the building process:

sh ./play-goblins-3\_gog-2.1.0.64.sh

4. Wait a couple minutes, the building will end by giving you the commands to launch as root to install the game.

### **Advanced usage**

This script accept several options to set its behaviour. Follow the links for more details on how to use them.

- [checksum](http://debian-facile.org/utilisateurs:vv222:common:advanced-options#checksum)
- [compression](http://debian-facile.org/utilisateurs:vv222:common:advanced-options#compression)
- [help](http://debian-facile.org/utilisateurs:vv222:common:advanced-options#help)
- [prefix](http://debian-facile.org/utilisateurs:vv222:common:advanced-options#prefix)

## **Links**

[Gobliiins series on Wikipedia](https://en.wikipedia.org/wiki/Gobliiins)

From: <http://debian-facile.org/> - **Documentation - Wiki**

Permanent link: **<http://debian-facile.org/utilisateurs:vv222:games:goblins-3>**

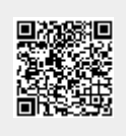

Last update: **17/02/2019 00:33**